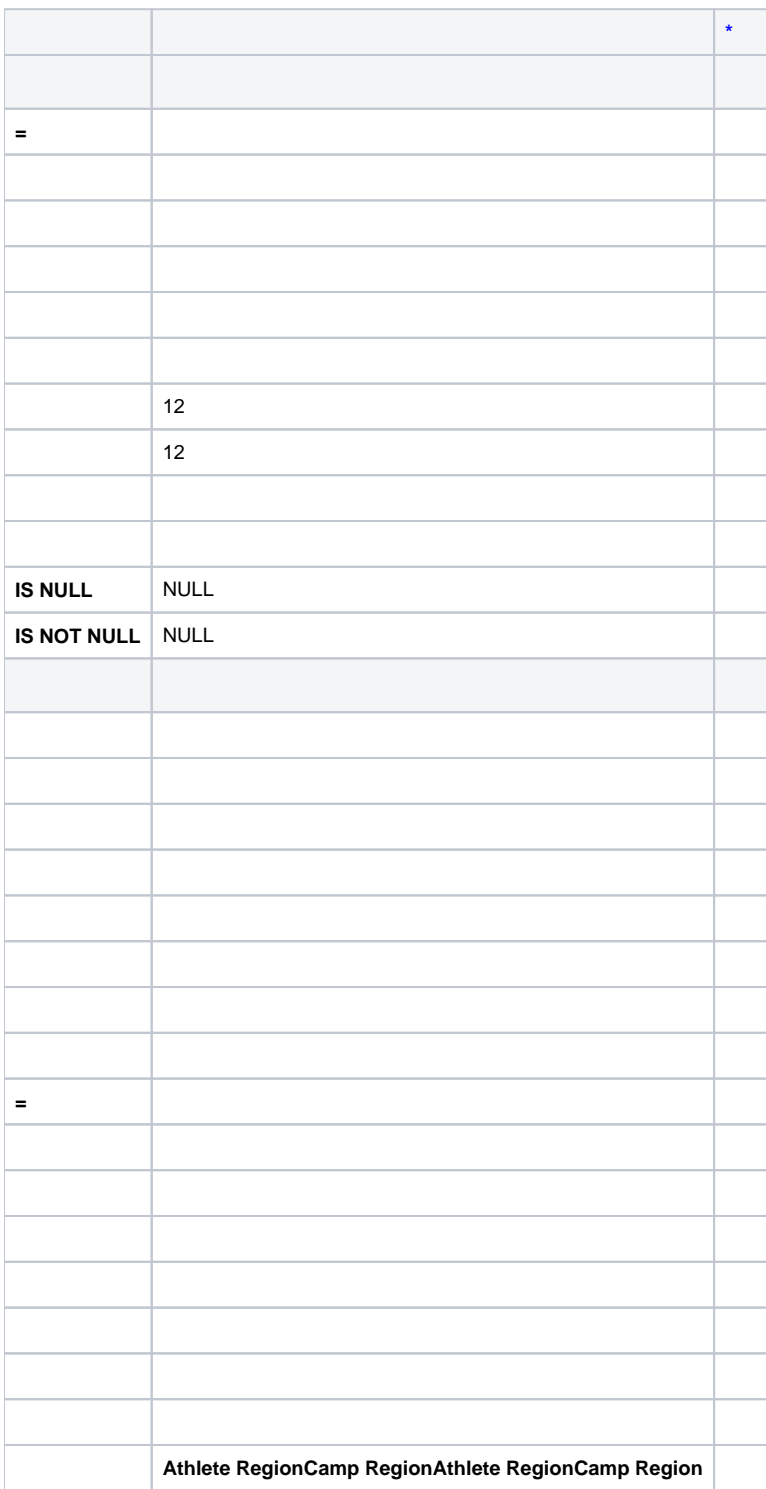

 $\star$  . The set of  $\mathcal{O}(\mathbb{R}^d)$